**RIPE NCC Learning & Development**

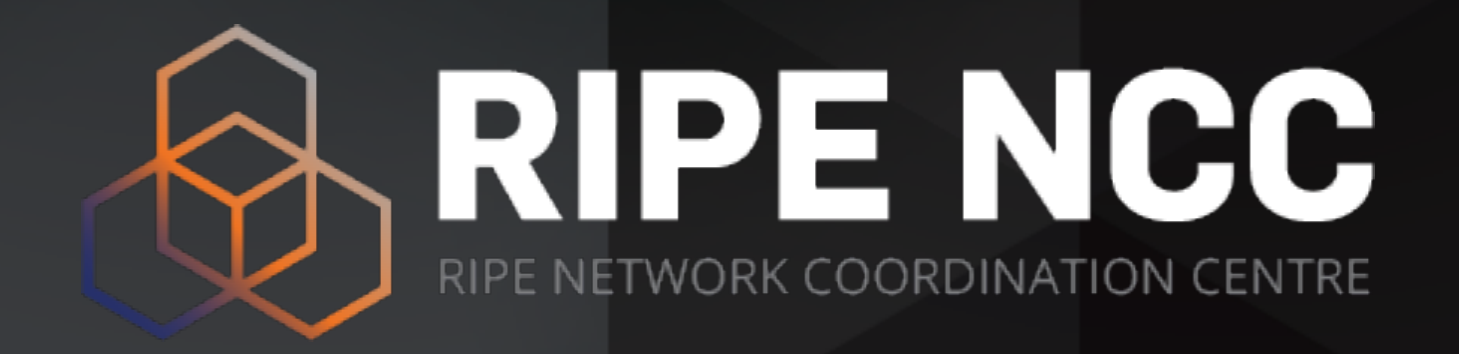

# **BGP Security Webinars BGP Filtering**

**Webinar**

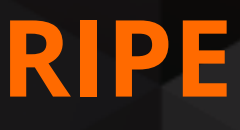

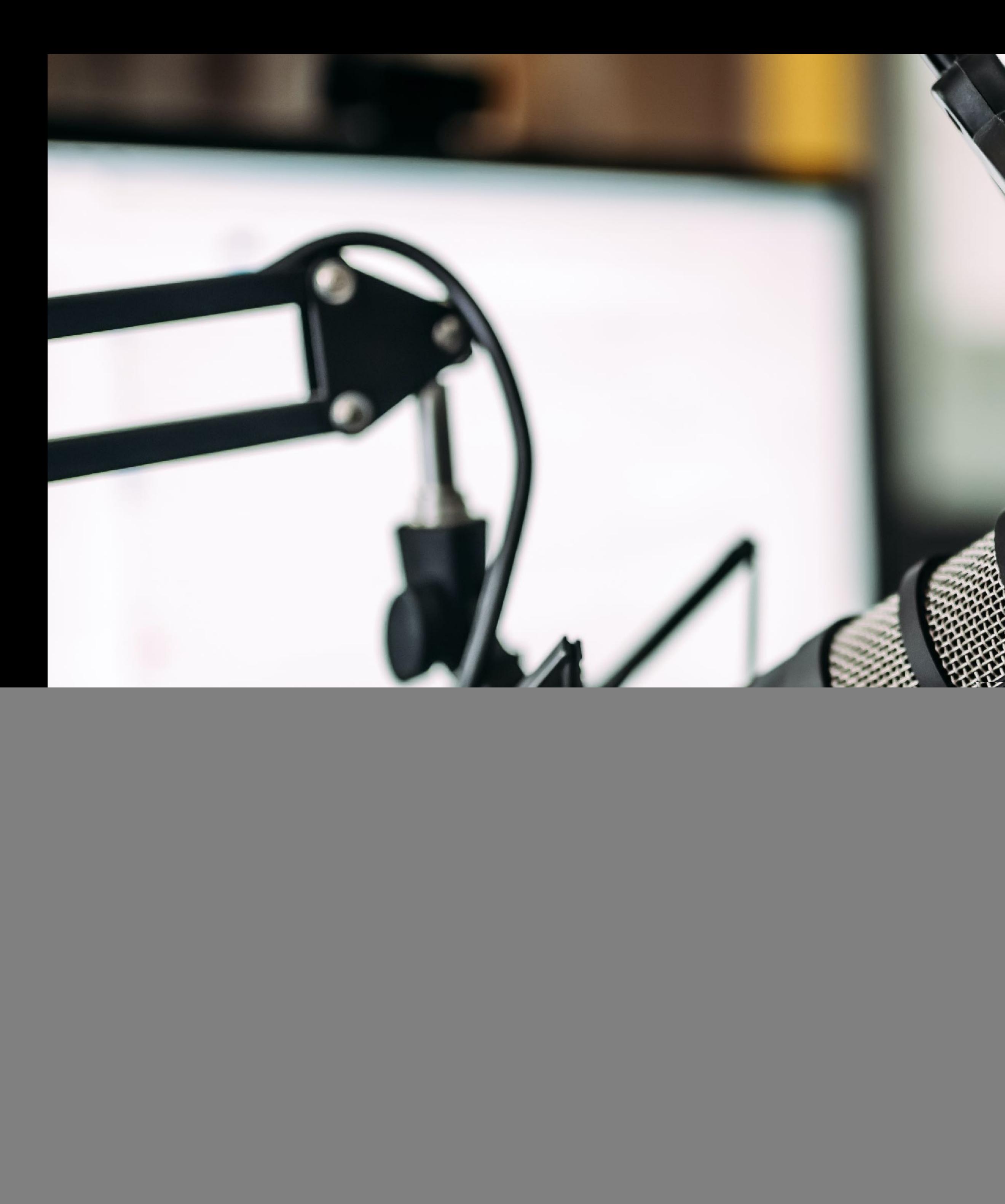

![](_page_1_Picture_1.jpeg)

![](_page_1_Picture_2.jpeg)

- Introduction to BGP Route Filtering
- BGP Filters (BGP Policies)
- Prefix Filtering Recommendations
- **Demo**: Filtering too specific prefixes

![](_page_2_Figure_5.jpeg)

![](_page_2_Picture_0.jpeg)

![](_page_2_Picture_7.jpeg)

# **Introduction to BGP Filtering** Section 1

![](_page_3_Picture_1.jpeg)

- The most basic **protection** mechanism against malicious or accidental BGP incidents
- Technique used to control prefixes exchanged between BGP peers
	- Which prefixes will you **accept** into your network?
	- Which prefixes will you **advertise** to your peers?

![](_page_4_Picture_5.jpeg)

![](_page_4_Picture_6.jpeg)

![](_page_4_Picture_7.jpeg)

# **What is BGP route filtering?**

![](_page_4_Picture_9.jpeg)

- **• Essential for routing security!** 
	- Your first line of defence!
- Because you can only control what you're announcing
- Increases the security and stability of Internet routing
	- Prevents **route leaks**
	- Mitigates the impact of **BGP hijacks**

![](_page_5_Picture_7.jpeg)

![](_page_5_Picture_10.jpeg)

![](_page_5_Picture_12.jpeg)

## **Peer AS** mis-originates a prefix or leaks by mistake

![](_page_6_Figure_1.jpeg)

![](_page_6_Figure_2.jpeg)

**ISP-2** doesn't have proper filters, it leaks bogus route to its peers and customers

![](_page_7_Figure_2.jpeg)

![](_page_7_Figure_3.jpeg)

![](_page_8_Figure_1.jpeg)

![](_page_8_Figure_2.jpeg)

![](_page_9_Picture_4.jpeg)

![](_page_9_Figure_1.jpeg)

![](_page_9_Figure_2.jpeg)

![](_page_10_Figure_1.jpeg)

![](_page_10_Figure_2.jpeg)

- YouTube (2008)
- AWS route leak (2016)
- Google prefix leak (2018)
- Akamai, Amazon, Alibaba (2020) …

## **Recent BGP Incidents**

![](_page_11_Figure_9.jpeg)

## **Having BGP filters could have mitigated the impact of these incidents!**

![](_page_11_Picture_6.jpeg)

![](_page_11_Picture_7.jpeg)

- **• Business relationships** 
	- Customer-provider, peer-to-peer
- **• Technical reasons** 
	- Reduce memory utilisation, scalability
- **• Traffic engineering** 
	- Manipulate traffic flows and influence best path selection

![](_page_12_Picture_7.jpeg)

![](_page_12_Picture_8.jpeg)

## **Other reasons to use filtering …**

![](_page_12_Figure_11.jpeg)

**BGP Filters (BGP Policies)** Section 2

- Used to filter prefixes exchanged between BGP peers
- Describe BGP peers and routing relationships with them
- Filters can match on
	- IP prefixes
	- AS paths
	- Or any other BGP attributes (e.g. MED, BGP communities, …)

# **BGP Filters (BGP Policies)**

![](_page_14_Figure_7.jpeg)

![](_page_14_Picture_8.jpeg)

# **BGP Filters (BGP Policies)**

![](_page_15_Figure_12.jpeg)

![](_page_15_Figure_6.jpeg)

![](_page_15_Picture_7.jpeg)

- **• Inbound policy** 
	- For **incoming** (received) routes
	- Detects configuration mistakes and attacks
- Should be applied on each eBGP peer
	- Both on ingress and egress
- **• Outbound policy** 
	- For **outgoing** (advertised) routes
	- Limits propagation of routing information
- Filter **as close to the edge** as possible
- Filter **as precisely** as possible
- Two filtering approaches:
	- Explicit Permit (permit then deny any)
	- Explicit Deny (deny then permit any)

![](_page_16_Figure_6.jpeg)

# **Filtering Principles**

![](_page_16_Picture_8.jpeg)

## **How to filter BGP routes**

![](_page_17_Picture_5.jpeg)

![](_page_17_Figure_1.jpeg)

![](_page_17_Figure_2.jpeg)

- List of routes you want to **accept** or **announce**
- You can create a list **manually** or **automatically** with data from IRRs
- You can use scripts or tools
	- Filtergen (Level3)
	- bgpq4

## **Prefix List**

- IRRToolSet
- IRR Power Tools

## **Easy to use, but not highly scalable**

![](_page_18_Picture_7.jpeg)

- Filters routes **based on AS path**
	- Permit or deny prefixes from **certain ASes**

# **AS Path Filtering**

router bgp 65564 network 10.0.0.0 mask 255.255.255.0 neighbor 172.16.1.1 remote-as 65563 neighbor 172.16.1.1 filter-list 1 out neighbor 172.16.1.1 filter-list 2 in ip as-path access-list 1 permit ^65564\$ ip as-path access-list 2 permit ^65563\$

![](_page_19_Picture_5.jpeg)

**Widely used and highly scalable**

![](_page_20_Picture_2.jpeg)

![](_page_20_Picture_3.jpeg)

# **Take the poll!**

Which routes should you **filter** in your BGP filter configuration?

## **Which routes should be filtered?**

- Special-purpose prefixes (IPv4/IPv6) (Martians)
- Unallocated prefixes
- Routes that are too specifi<sup>c</sup>
- Prefixes belonging to the local AS
- IXP LAN prefixes
- The default route (0.0.0.0/0, ::/0)

## **RFC 7454 - "BGP Operations and Security" lists the prefixes to be filtered.**

![](_page_21_Picture_8.jpeg)

- Also known as **Martians**
	- RFC 1918 Private addresses
	- Reserved space (documentation, multicast, etc.)
- Not globally routable
	- Should be **discarded** on Internet BGP peering

# **Special-purpose Prefixes**

**http://www.iana.org/assignments/iana-ipv4-special-registry http://www.iana.org/assignments/iana-ipv6-special-registry** 

![](_page_22_Picture_7.jpeg)

![](_page_22_Picture_10.jpeg)

![](_page_22_Picture_11.jpeg)

- **• All unallocated prefixes should be filtered** 
	- Prefixes not yet allocated by IANA to RIRs (only for IPv6)
	- Prefixes allocated to an RIR but have not yet been distributed by an RIR to LIRs/End-users
- Filtering unallocated prefixes requires regular update

## **Unallocated Prefixes**

![](_page_23_Figure_5.jpeg)

![](_page_23_Picture_6.jpeg)

- **• Smaller prefixes should not be a part of global routing!** 
	- /24 for IPv4 (RIPE-399)
	- /48 for IPv6 (RIPE-532)
- Those prefixes are generally neither announced nor accepted on the Internet

## **Longest Accepted Prefixes**

ip prefix-list SMALL-V4 permit 0.0.0.0/0 le 24 ipv6 prefix-list SMALL-V6 permit 2000::/3 le 48

![](_page_24_Picture_6.jpeg)

- **In some cases** ASes mutually agree to accept longer prefixes
	- Only for certain pre-agreed prefixes
	- e.g. flowspec is used between adjacent ASes for DDOS mitigation
- In this case, accepted prefix size should be defined for **that eBGP peer**
	- Reject prefixes exceeding the longest prefix size limit **per peer**

## **Longest Accepted Prefixes**

![](_page_25_Figure_11.jpeg)

![](_page_25_Figure_6.jpeg)

![](_page_25_Figure_7.jpeg)

- You should **filter your own prefixes** on all BGP peering
	- Prevents local traffic from leaking over an external peering
- Such filters can also be configured for downstream customers' prefixes
- In case of multi-homed customer, be careful not to break redundancy mechanism

# **Prefixes Belonging to the Local AS**

![](_page_26_Figure_5.jpeg)

![](_page_26_Figure_6.jpeg)

- An IXP should originate its LAN prefix
	- Advertise it from its route server to all IXP members

## **• Do not accept an IXP LAN prefix from any of your eBGP peers!**

- It may create a blackhole for connectivity to the IXP LAN
- IXP prefix announcements should pass IRR-generated filters

![](_page_27_Picture_6.jpeg)

## **IXP LAN Prefixes**

![](_page_27_Picture_11.jpeg)

- **0.0.0.0/0** (IPv4) and **::/0** (IPv6)
- Advertised or accepted only in specific customer-provider peering relationships
	- E.g. A customer with a stub network
- Should be rejected unless a special peering agreement is in place

## **Default Route**

![](_page_28_Figure_11.jpeg)

Default route (IPv4 and IPv6)

![](_page_28_Figure_6.jpeg)

![](_page_28_Picture_9.jpeg)

![](_page_29_Picture_2.jpeg)

![](_page_29_Picture_3.jpeg)

![](_page_29_Picture_5.jpeg)

# **Take the poll!**

Which **data sources** could be used for creating BGP filters?

## **Data Sources for BGP Filters**

![](_page_30_Picture_28.jpeg)

![](_page_30_Picture_3.jpeg)

![](_page_30_Picture_4.jpeg)

- **Bogons** are prefixes that should never appear in the Internet routing table!
	- Martians (RFC#1918 Private addresses + Reserved space)
	- IANA unallocated space
- **Full Bogons** should be filtered as well
	- Bogons + RIR unassigned prefixes
- The bogon and full bogon lists are not static!

![](_page_31_Picture_7.jpeg)

## **Bogon Lists**

![](_page_31_Figure_12.jpeg)

# **Bogon ASN Filtering**

![](_page_32_Picture_4.jpeg)

![](_page_32_Picture_70.jpeg)

![](_page_32_Picture_2.jpeg)

# **Prefix Filtering Recommendations** Section 3

![](_page_33_Figure_1.jpeg)

- **In full routing networks**, some policies should be applied:
	- On each BGP peer
	- For both **received** and **advertised** routes (inbound and outbound)
- Recommendations vary based on type of BGP peering relationships:
	- Public and Private Peering
	- Transit Provider (Upstream)
	- Customer

![](_page_34_Figure_8.jpeg)

# **Prefix Filtering Recommendations**

![](_page_34_Figure_9.jpeg)

- Filters with public and private peers
- On **inbound**, strict or loose filtering could be implemented

## **Filters With Peers (Inbound)**

![](_page_35_Figure_8.jpeg)

![](_page_35_Figure_3.jpeg)

![](_page_35_Picture_4.jpeg)

![](_page_35_Picture_5.jpeg)

- **Strict filtering**:
	- Makes sure advertisements conform to what is declared in IRRs
	- Impact should be checked before applying the policy
- **Loose filtering**:
	- Filters the routes based on RFC 7454 recommendations

## **Filters with Peers (Inbound)**

![](_page_36_Picture_13.jpeg)

Prefixes that are not globally routable

Prefixes not allocated by IANA (IPv6 only)

Routes that are too specific

![](_page_36_Picture_9.jpeg)

![](_page_36_Picture_10.jpeg)

![](_page_36_Picture_80.jpeg)

- Only locally originated and customers' prefixes should be sent
	- If possible, list the prefixes to be advertised, and deny the rest!
- Additional filters could be added to filter the following:

## **Filters With Peers (Outbound)**

![](_page_37_Picture_9.jpeg)

Prefixes that are not globally routable

Routes that are too specific

![](_page_37_Figure_6.jpeg)

![](_page_37_Figure_7.jpeg)

![](_page_38_Picture_2.jpeg)

![](_page_38_Picture_3.jpeg)

# **Take the poll!**

Which prefixes should be **filtered** from a **transit provider**?

- If the full route table is desired,
	- RFC 7454 recommendations are the same with public and private peers
	- Except the default route
- If the upstream provider is supposed to announce the default route only
	- Accept only the default route

![](_page_39_Picture_6.jpeg)

![](_page_39_Picture_7.jpeg)

## **Filters With Transit (Inbound)**

![](_page_39_Figure_12.jpeg)

![](_page_39_Figure_10.jpeg)

## • The same outbound filters should be applied as those for public and private peers

- 
- Make sure that **only authorised prefixes are sent**
	- Locally originated and customers' prefixes

![](_page_40_Picture_4.jpeg)

![](_page_40_Picture_5.jpeg)

## **Filters With Transit (Outbound)**

![](_page_40_Figure_8.jpeg)

- If all customer prefixes are known,
	- A**ccept customer prefixes only** and discard the rest!
- What if you do not have this information? Filter the following:

## **Filters With Customers (Inbound)**

![](_page_41_Figure_14.jpeg)

Prefixes that are not globally routable

Prefixes not allocated by IANA (IPv6 only)

Routes that are too specific

IXP LAN prefixes

Prefixes belonging to the local AS

The default route

![](_page_41_Figure_10.jpeg)

- According to RFC 7454, it may vary depending on customers preferences
- If a customer requests default route only, send only the default
- For other cases, filter the following prefixes:

# **Filters With Customers (Outbound)**

![](_page_42_Figure_10.jpeg)

Prefixes that are not globally routable

Routes that are too specific

The default route (?)

![](_page_42_Picture_7.jpeg)

![](_page_42_Figure_8.jpeg)

- Filters should be deployed corresponding to the routes requested from upstream
	- If the default route is requested, **accept only the default**
	- If the full route is requested, the followings **should be filtered**:

# **Leaf Customer Network (Inbound)**

Prefixes that are not globally routable

Routes that are too specific

Prefixes belonging to the local AS

The default route (depending on whether or not it is requested)

![](_page_43_Picture_8.jpeg)

![](_page_43_Figure_9.jpeg)

- Outbound policy is very straightforward
	- **- Only announce your own prefixes!**
- 

## •In order to avoid announcing invalid routes to the upstream, the following **should be filtered**:

# **Leaf Customer Network (Outbound)**

Prefixes that are not globally routable

Routes that are too specific

IXP LAN prefixes

The default route

![](_page_44_Picture_8.jpeg)

![](_page_44_Figure_11.jpeg)

**Questions**

![](_page_45_Picture_1.jpeg)

![](_page_45_Picture_2.jpeg)

![](_page_46_Picture_1.jpeg)

# **Demo Time!**

- Smaller prefixes are leaked from a transit provider and an IXP
- And **we need to filter them**!

![](_page_47_Figure_3.jpeg)

![](_page_47_Picture_4.jpeg)

![](_page_47_Picture_5.jpeg)

## **Let's Filter Too Specific Prefixes**

![](_page_47_Picture_8.jpeg)

- Examine the routing table
- Check for prefixes that are too specifi<sup>c</sup>

# **Preparation (on R1)**

![](_page_48_Figure_8.jpeg)

![](_page_48_Figure_3.jpeg)

![](_page_48_Picture_4.jpeg)

![](_page_48_Picture_5.jpeg)

![](_page_48_Figure_6.jpeg)

Filtering prefixes that are too specific

![](_page_49_Picture_3.jpeg)

![](_page_49_Picture_4.jpeg)

# **Filter More Specifics (on R1)**

![](_page_49_Figure_7.jpeg)

## (config)# ip prefix-list TRANS-IN-V4 seq 10 permit 0.0.0.0/0 le 24 (config)# ip prefix-list IXP-IN-V4 seq 10 permit 0.0.0.0/0 le 24 (config)# ipv6 prefix-list TRANS-IN-V6 seq 10 permit 2000::/3 le 48 (config)# ipv6 prefix-list IXP-IN-V6 seq 10 permit 2000::/3 le 48

Apply the inbound policy to the neighbors

# **Filter More Specifics**

![](_page_50_Figure_9.jpeg)

(config)# router bgp 101

(config-router)# address-family ipv4 (config-router-af)# neighbor 10.132.1.1 prefix-list TRANS-IN-V4 in (config-router-af)# neighbor 172.16.0.66 prefix-list IXP-IN-V4 in (config-router-af)# neighbor 172.16.0.99 prefix-list IXP-IN-V4 in

```
(config-router-af)# neighbor 2001:ff32:0:01::a prefix-list TRANS-IN-V6 in
```
(config-router-af)# address-family ipv6 (config-router-af)# neighbor 2001:ff69::66 prefix-list IXP-IN-V6 in (config-router-af)# neighbor 2001:ff69::99 prefix-list IXP-IN-V6 in

![](_page_50_Picture_5.jpeg)

## **Clear the BGP Sessions (on R1)**

![](_page_51_Picture_53.jpeg)

![](_page_51_Picture_3.jpeg)

 $6.0.66$  in  $6.99$  in  $.1.1$  in  $if69::66$  in  $if69: :99$  in  $-f32:0:01::a$  in

![](_page_51_Picture_6.jpeg)

## Check BGP and the routing table

# show bgp ipv4 unicast # show bgp ipv6 unicast # show ip route bgp | include /25 # show ipv6 route bgp | include /64

![](_page_52_Picture_3.jpeg)

![](_page_52_Picture_0.jpeg)

![](_page_52_Figure_6.jpeg)

1\_R1#show bgp ipv4 unicast | i /25 U1\_R1# U1\_R1#show bgp ipv6 unicast | i /64 U1\_R1# U1\_R1# U1\_R1#show ip route bgp | include /25 U1\_R1# U1\_R1# U1\_R1#show ipv6 route bgp | include /64

![](_page_53_Picture_1.jpeg)

**Questions**

![](_page_54_Picture_1.jpeg)

![](_page_54_Picture_2.jpeg)

## What did you think about this session? Take our survey at:

https://www.ripe.net/feedback/bgp1/

## **We want your feedback!**

![](_page_55_Picture_3.jpeg)

![](_page_55_Figure_4.jpeg)

![](_page_55_Picture_5.jpeg)

![](_page_56_Picture_2.jpeg)

![](_page_56_Picture_0.jpeg)

![](_page_57_Picture_0.jpeg)

## **RIPE NCC Certified** Professionals

![](_page_57_Figure_2.jpeg)

## **https://getcertified.ripe.net/**

IPv6 **Security** Expert

![](_page_57_Picture_6.jpeg)

## **Meet us at a location near you for a training session delivered in person.**

## **Learn at your own pace at our online Academy.**

## **Learnt everything you needed? Get certified!**

![](_page_58_Picture_21.jpeg)

![](_page_58_Picture_23.jpeg)

## **Attend another webinar live wherever you are.**

![](_page_58_Picture_34.jpeg)

## **What's Next in BGP**

![](_page_58_Picture_1.jpeg)

**❖ BGP Routing Security** (6.5 hrs)

**[learning.ripe.net](https://learning.ripe.net/w/)**

![](_page_58_Picture_14.jpeg)

![](_page_58_Figure_15.jpeg)

![](_page_58_Picture_27.jpeg)

![](_page_58_Picture_28.jpeg)

![](_page_58_Picture_29.jpeg)

![](_page_58_Picture_11.jpeg)

![](_page_58_Picture_12.jpeg)

**[academy.ripe.net](https://academy.ripe.net/)**

For more info click the link below

![](_page_58_Picture_25.jpeg)

- ✤ BGP Filtering (1 hr)
- ✤ Deploying RPKI (2 hrs)
- ✤ Introduction to RPKI (1 hr)
- ✤ Internet Routing Registry (1 hr)

![](_page_58_Picture_8.jpeg)

✤ BGP Security (10 hrs) ✤ BGP Security Associate

Webinars | <mark>除e Face-to-face | 因</mark> E-learning | 像 Examinations

![](_page_59_Picture_129.jpeg)

# **Copyright Statement**

## **Find the full copyright statement here:**  https://www.ripe.net/about-us/legal/copyright-statement

![](_page_60_Picture_5.jpeg)

## […]

The RIPE NCC Materials may be used for **private purposes, for public non-commercial purpose, for research, for educational or demonstration purposes**, or if the materials in question specifically state that use of the material is permissible, and provided the RIPE NCC Materials are not modified and are properly identified as RIPE NCC documents. Unless authorised by the RIPE NCC in writing, any use of the RIPE NCC Materials for advertising or marketing purposes is strictly forbidden and may be prosecuted. The RIPE NCC should be notified of any such activities or suspicions thereof.

[…]